## *Intestazione candidato*

**PIANO FINANZIARIO:** *Il Piano finanziario è da compilare in base a quanto previsto dall'art. 9 "Spese ammissibili" dell'Avviso 1/2022 del Ministero del Lavoro e delle Politiche Sociali e dalla Circolare MEF-RGS n. 4 del 18/01/2022.*

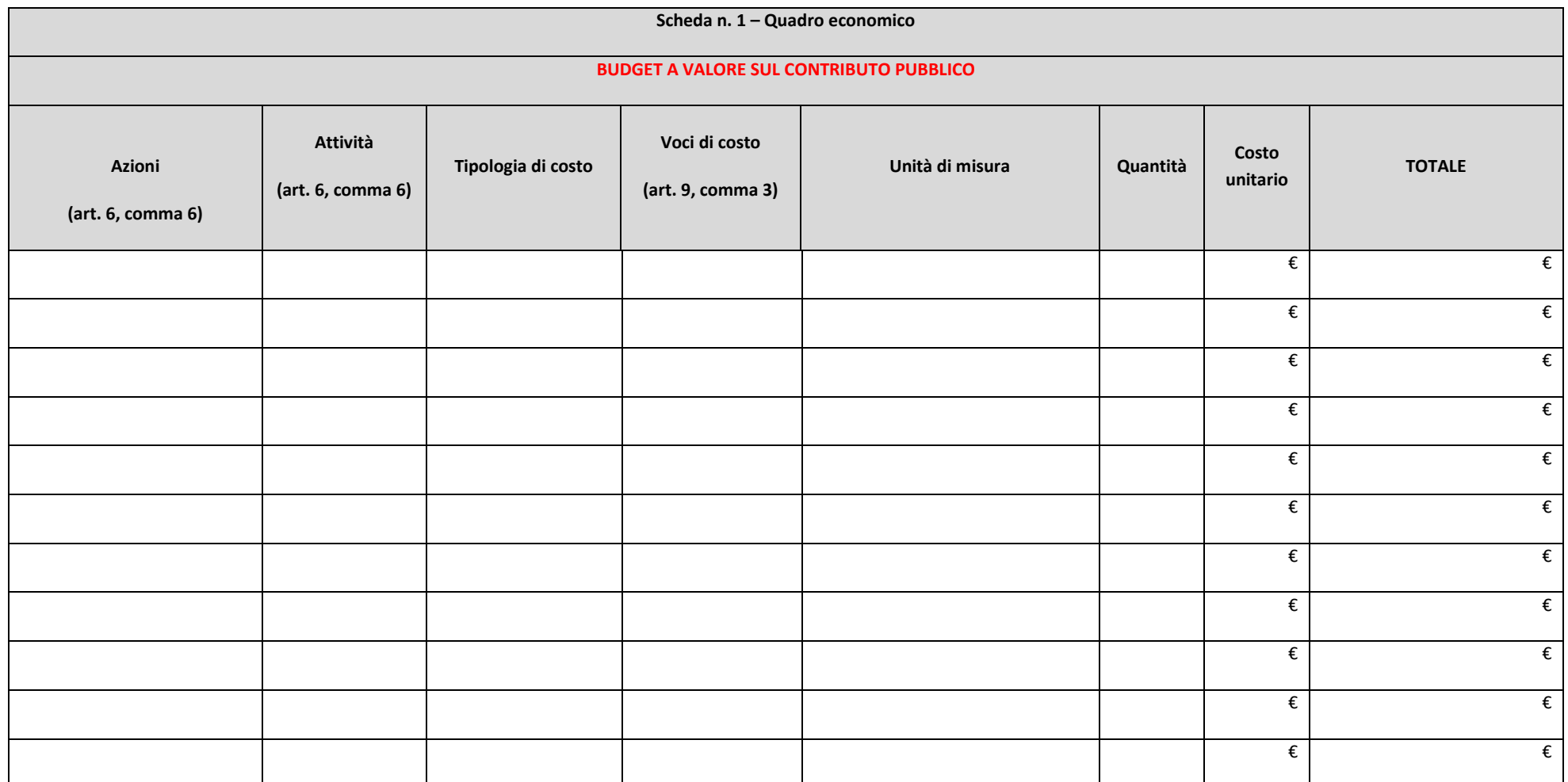

1

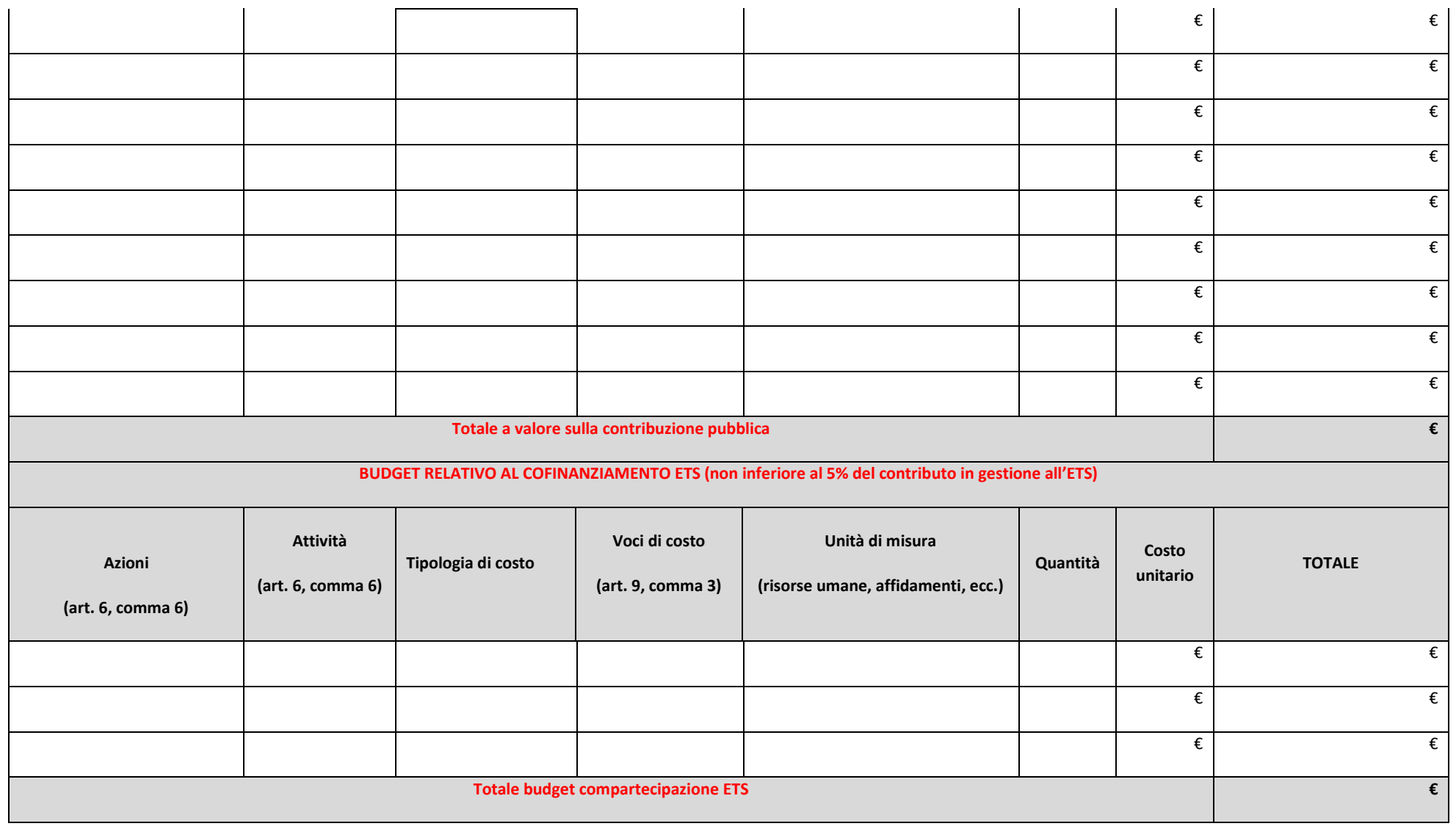

*(max 1000 caratteri)*

Note al Piano finanziario

*Da compilare nel caso in cui si volessero fornire elementi informativi di dettaglio in relazione alle attività e relative voci di costo, avuto riguardo anche alla correlazione rispetto alla proposta progettuale.* 

# **RECAP COSTI AMMISSIBILI (cfr. budget art. 8. e art. 20 dell'avviso pubblico)**

#### **AZIONE A – PROGETTO INDIVIDUALIZZATO**

**Costi di investimento**, quali costi relativi a beni e servizi per la costituzione dell'équipe o del suo rafforzamento (ad es.: locali, attrezzature, dotazioni informatica, adeguamento dei sistemi informativi, ecc.);

**Costi di gestione**, quali costi legati alle attività di valutazione multidimensionale dei bisogni individualizzata da parte dell'équipe multidimensionale; costi legati alle attività di definizione e monitoraggio del progetto individualizzato; costi legati all'attivazione dei sostegni.

## **AZIONE B - ABITAZIONE**

**Costi di investimento**, quali costi per attività di raccordo tra istituzioni pubbliche per il reperimento di alloggi attivazione di bandi sul mercato privato; rivalutazione delle condizioni abitative da modificare sulla base del progetto individualizzato; adattamento delle abitazioni e dotazione anche domotica adatta alle esigenze individuali o del gruppo appartamento;

**Costi di gestione**, quali costi per l'attivazione dei relativi sostegni a distanza e domiciliari; sperimentazione di modalità di assistenza e accompagnamento a distanza.

#### **AZIONE C - LAVORO**

**Costi di investimento**, quali la fornitura della strumentazione necessaria per lo svolgimento del lavoro da remoto

**Costi di gestione**, quali azioni di collegamento tra servizi sociali, agenzie formative, ASL, servizi per l'impiego ai fini della realizzazione di tirocini formativi, anche in modalità on line.

**SOTTOSCRIVERE IL QUADRO ECONOMICO CON FIRMA DIGITALE**